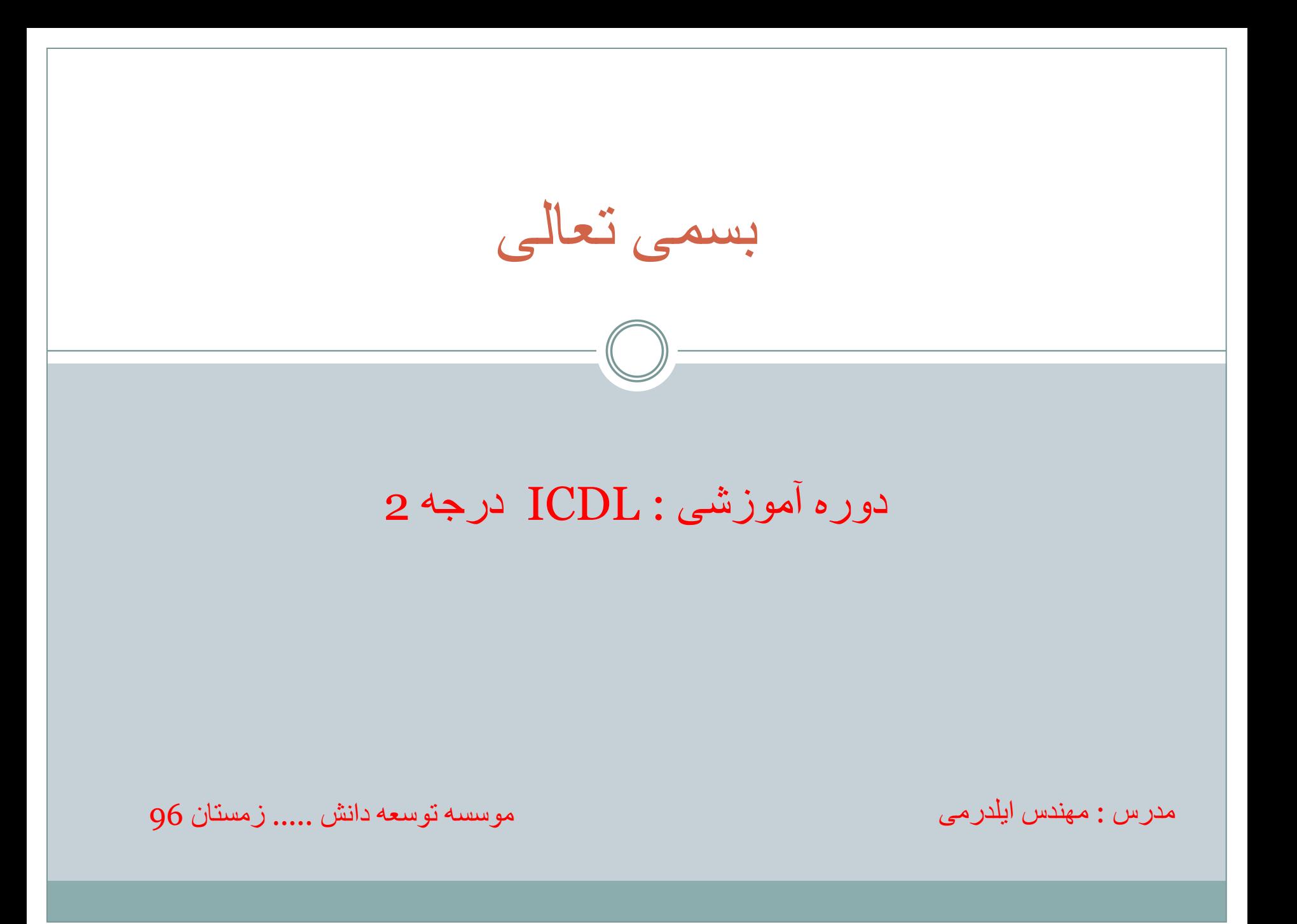

فھرست مطالب

- .1 سخت افزار
	- .2 نرم افزار
	- .3 شبکھ ھا
- .4 کاربرد ICT در زندگی
	- .5 امنیت
	- .6 قوانین حق نشر
		- .7 سیستم عامل
		- .8 مدیریت فایل .9 ابزار سودمند
		- .10 مدیریت چاپ
	- .11 مفاھیم پایھ در اینترنت
- .12 استفاده از مرورگر Explorer Internet
	- .13 ملاحظات امنیتی
	- .14 خروجی ھای وب
	- .15 مفاھیم اولیھ ارتباطات الکترونیکی
		- .16 استفاده از پست الکترونیکی
			- .17 مدیریت نامھ ھا

فصل 1 : سخت افزار

 $-$  (( ))

تعریف رایانھ : دستگاھی است دارای حافظھ و قابل برنامھ ریزی کھ قادر است عملیات ریاضی و منطقی را با سرعت بالا انجام دھد و نتیجھ را ارایھ نماید. بھ عبارت دیگر رایانھ دستگاھی است کھ بتواند سھ عمل 1 . دریافت داده ـ 2 . پردازش داده ـ 3 اعلام نتیجھ پردازش ( اطلاعات ) را انجام دھد تعریف سیستم : (system (: بھ مجموعھ عناصر و اجزای مرتبط بھ ھم کھ برای رسیدن بھ یک ھدف خاص با یکدیگر کار می کنند کھ دارای 3 بخش اصلی 1 . ورودی ـ 2 . عملیات ـ3 . خروجی

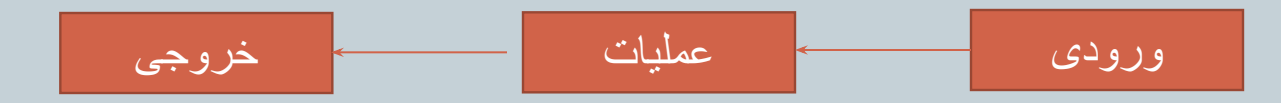

تعریف داده: مجموعھ دانستھ ھایی ھستند کھ سیستم رایانھ ای روی آن پردازش انجام می دھد تا نتیجھ مورد نظر حاصل شود تعریف پردازش : (process (مجموعھ اعمالی کھ بر روی داده ھا انجام می گیرد تا ھدف سیستم بدست آید. تعریف اطلاعات : حاصل پردازش داده ھا را اطلاعات (information (می گوییم. بھ عبارت دیگر خروجی یک سیستم رایانھ ای اطلاعات محسوب می شود.

فصل 1 : سخت افزار

سخت افزار : بھ کلیھ اجزای فیزیکی و قابل لمس رایانھ سخت افزار (Hardware (می گویند. نرم افزار : (Software (بھ کلیھ برنامھ ھا و دستورالعمل ھایی کھ برای ارتباط با رایانھ و استفاده از آن بھ کار می روند نرم افزار گفتھ می شود. نرم افزار ھا از لحاظ فیزیکی قابل لمس و مشاھده نیستند.

> انواع رایانھ ھا 1 . رایانھ ھای غیر شخصی .2 رایانھ ھای شخصی

رایانھ ھای غیرشخصی : الف) رایانھ ھای سرویس دھنده (Server( ب) رایانھ ھای بزرگ (frame Main( ج) سوپر رایانه ها (Super computer)

رایانھ ھای شخصی : الف) رایانھ ھای رو میزی (Desktop( ب) رایانھ ھای کیفی یا روپایی (Notebook\_ Laptap( ج) رایانھ ھای لوحی (PC Tablet (

فصل 1 : سخت افزار

رایانھ ھای رو میزی : رایانھ ھایی ھستند کھ بر روی میز کار ھستند و محل آنھا ثابت است رایانھ ھای کیفی یا روپایی : این رایانھ ھای شبیھ کیف کوچک قابل حمل می باشند کھ قابلیت کار با باطری را ھم دارند و در مسافرت بیشتر استفاده می شود. رایانھ ھای لوحی : نوعی رایانھ قابل حمل شبیھ نوت بوک است کھ صفحھ نمایش آن لمسی است و معمولا بھ رایانھ ھای قلمی بھ نام Stylus دارند.ضمنا این نوع رایانھ کوچکتر از دو نوع قبلی است.

وسایل دیجیتالی دستی (device digital held Hand (: وسایل جیبی و قابل حمل ھستند کھ معمولا دارای صفحھ نمایش با سایز کوچک می باشند و صفحھ نمایش آنھا لمسی می باشد.کھ بھ این ھا ( device Mobail ( می گویند. ـ معروف ترین وسایل دیجیتال : 1 ـ ھمکار دیجیتال شخصی (PDA( 2 ـ تلفن همراه ( Mobile phone) 3. تلفن هوشمند (Smart phone) 4 ـ پخش کننده چند رسانھ ای (Player multimedia (مثل 4mp , و ....

## فصل 1 : سخت افزار

اجزای عمومی رایانھ ھای رو میزی :  $\text{(Case)}$  ـ جعبه رایانه  $-1$ -2 صفحھ کلید (Keyboard( 3ـ ماوس (Mouse(  $\frac{\text{(Monitor)}}{\text{(Monitor)}}$  صفحه نمایش ( 5 ـ وسایل جانبی مثل چاپگر و پرینتر و .... نکتھ : امروزه کامپیوتر ھای computer One in All تولید می شودکھ تمام اجزای بالا را در خود دارد.

> اجزای اصلی رایانھ شخصی عبارتند از : 1 – واحد پردازشگر مرکزی ( CPU(  $\sim$  1 - حافظه ( Memory ) 3ـ واحد ورودی ( Unit Input( 4 ـ واحد خروجي ( Output unit)

فصل 1 : سخت افزار

واحد پردازشگر مرکزی ( CPU (: تراشھ ای الکترونیکی است کھ انجام عملیات پردازشی ـ منطقی ـ ریاضی و کنترلی را بھ عھده دارد. و شامل اجزای زیر است

الف) واحد حساب و منطق ( ALU (: این بخش عملیات محاسباتی ـ عملیات مقایسھ ای ـ عملیات منطقی را انجام می دھذ ب) واحد کنترل (CU (: وظیفھ مدیریت و کنترل بخش ھای رایانھ را دارد ج) حافظھ ثابت ( Register (: واحد ھای کوچکتر حافظھ ھستند کھ برای نگھداری سریع و موقت نتایج بکار می روند. د) حافظھ پنھان (Cache(: حافظھ ای است با سرعت بالا کھ برای افزایش کارایی CPU در نظر گرفتھ می شود نکتھ : سرعت پردازش CPU بر اساس واحد مگاھرتز (MHZ (یا گیگا ھرتز (GHZ (اندازه گیری می شود.

نکتھ : معروف ترین CPU ھا در جھان ( AMD \_\_\_ Intel ( می باشند.

فصل 1 : سخت افزار

حافظھ ( Memory (: مکانی است کھ اطلاعات بھ صورت موقت یا داىم در آن نگھداری می شود و بھ دو دستھ تقسیم می شود  $\pmod{M}$  ـ حافظه اصلی ( main Memory 2 ـ حافظه جانبی (Secondary Memory) نکته : از آنجایی که اطلاعات در حافظه جانبی به صورت داىمی ذخیره می شوند به (Storage Device) با (Media Storage (گفتھ می شود.

واحد های ورودی ( Input Unit) : واحدی است که داده ها را از دستگاههای ورودی دریافت کرده و پس از تبدیل آن بھ اطلاعات قابل فھم توسط رایانھ بھ حافظھ اصلی منتقل می کند. انواع دستگاھھای ورودی : صفحھ کلید – ماوس – اسکنر – دستھ بازی – میکروفن – دوربین وب - قلم – لوح لمسی -

واحدھای خروجی (Unit Output (: واحدی است کھ اطلاعات تولید شده توسط رایانھ را از حافظھ اصلی دریافت کرده و بھ دستگاه خروجی منتقل می کند. انواع دستگاه ھای خروجی : چاپگر – صفحھ نمایش – بلندگو – گوشی

فصل 1 : سخت افزار

واحد انداز ه گیری حافظه : مبنای کار رایانه ها اعداد دودویی ( باینری ) است .( یعنی یا صفر یا یک است ) سیستم دیگر واحد اندازه گیری حافظه ( سیستم دهدهی یا دسیمال ) است

. مثال : معادل عدد دودویی  $\,$ ر (110) در مبنای دهدهی چیست ؟ ر اه حل : عدد اول از سمت راست ضربدر 2 به توان صفر + عدد دوم از سمت راست ضربدر 2 به توان یک + عدد سوم از سمت راست ضربدر 2 به توان 2 = جواب

فصل 1 : سخت افزار

بیت : ( Bit (: بھ کوچکترین واحد اندازه گیری حافظھ کھ می تواند صفر یا یک دودویی باشد. بایت  $\rm (Byte)$  : به کوچکترین قسمت قابل آدرس دهی حافظه بایت می گویند. کلمھ ( Word (: بزرگترین واحدی است کھ ریز پردازنده می تواند در ھر عملیات پردازش کند. کاراکتر (Character (: بھ ھر یک از حروف ـ ارقام و علاىم قابل نمایش در رایانھ یک کاراکتر می گویند. معمولا کاراکتر ھا رایانھ 256 تایی ھستند.

> کیلوبایت (KB(: ھر کیلوبایت برابر 1024 Byte مگابایت (MB (: ھر مگابایت برایر 1024 KB گیگابایت (GB (: ھر گیگابایت برابر 1024 MB ترابایت (TB(: ھر ترابایت برابر 1024 GB اگزابایت (EB(: ھر اگزابایت برابر 1024 TB

فصل 1 : سخت افزار

آشنایی با انواع حافظھ ھای اصلی : 1 – RAM : حافظھ ای است الکترونیکی کھ بھ دلیل سرعت دسترسی بالای آن برنامھ ھای کاربردی برای اجرا شدن در آن قرار می گیرند. بر روی RAM ھم می توان اطلاعات را بر روی آن نوشت و ھم اطلاعات نوشتھ شده را خواند. این حافظھ با روشن شدن رایانھ فعال می شود و با خاموش شدن رایانھ اطلاعات ٱن از بین می رود.

-2 ROM : حافظھ ای است الکترونیکی کھ فقط یک بار توسط شرکت سازنده حافظھ برنامھ ریزی می شود و دستورالعمل ھای لازم برای شناسایی ـ منترل و راه اندازی رایانھ در آن قرار داده می شود نکتھ : ROM حافظھ ای فقط خواندنی است نکتھ : ROM با خاموش شدن رایانھ اطلاعات موجود در آن پاک نمی شود. -3 حافظھ پنھان (Cache(: حافظھ ای است بسیار سریعتر از حافظھ اصلی . در واقع حافظھ پنھان یک حافظھ میانی بین حافظھ اصلی و CPU است.

فصل 1 : سخت افزار

آشنایی با انواع رسانھ ھای ذخیره سازی

دیسک سخت (Hard Disk) یا (HDD) : یکی از رسانه های ذخیره سازی است که برای نگهداری  $\pm$ برنامھ ھا و داده ھا برای مدت زمان طولانی بسیار مناسب است این دیسک از چندین دایره مغناطیسی تشکیل شده است کھ بھ این دایره ھا ( شیار ) می گویند . Track ھر شیار بھ بخش ھایی تقسیم می شود کھ بھ آن (قطاع)sector می گویند. بھ ھر چند قطاع یک ( کلاستر( Cluster می گویند بھ دایره ھای ھم مرکز با شعاع یکسان بر روی دیسک سخت یک (سیلندر) cylinder می گویند. نکته : هنگامی این صفحه های مغناطیسی خراب شود اصلاحا به آن بد سکتور (bad sector) می گویند

> دیسک ھا سخت بھ 2 دستھ تقسیم می شوند الف ) دیسک سخت داخلی (internal hard disk) ب) دیسک سخت خارجی ( external hard disk)

فصل 1 : سخت افزار

 $-\left(\begin{array}{c} \end{array}\right)$ 

آشنایی با انواع رسانھ ھای ذخیره سازی 2 ـ فلش دیسک یا حافظھ فلش ( memory Flash \_ disk Flash ( : حافظھ استفاده شده در این نوع وسایل از نوع Solid state است و می توان هزار ها بار اطلاعات را بر روی ان نوشت یا حذف کرد. این فلش ھا قابل حمل ـ کوچک ـ در مقابل ضربھ مقاوم است کھ بھ عنوان حافظھ ھای قابل حمل ھم ھستند ( Removable) این حافظھ ھا از طریق درگاه USP بھ رایانھ متصل می شوند. 3 ـ کار حافظه (Memory Card) : حافظه الکترونیکی با فن آوری فلش دیسک است که کوچکتر از فلش است  $3$ و در داخل دوربین ھا و گوشی ھای موبایل و ....وجود دارد(memory SD( 4 – دیسک فشرده (CD (: یک دیسک فقط خواندنی است و توسط دیسک گردان ھای مخصوص (\_CD Writer (فقط برای یک بار قابل نوشتن است نکتھ : نوعی خاصی از این دیسک ھا بھ نام ( Rewritable \_ CD (گرانتر ھستند اما قابلیت چندین بار نوشتن را دارند. نکتھ : ظرفیت این دیسک ھا 700 مگابایت است 5 – دیسک ویدیویی دیجیتالی( DVD (: برای ذخیره سازی صوت و تصویر استفاده می شود و ظرفیت چندین برابر CD را دارد .

-6 دیسک Ray \_ BLU : نام دیسک نوری جدید است کھ ظرفیت اینھا با فناوری لیزری چندین برار دیسک ھای قبلی است.( 6 برابر DVD ظرفیت دارد = 50 گیگابایت(

فصل 1 : سخت افزار

 $\big)$ 

ورودی ھای رایانھ . 1 – صفحه کلید (keyboard) : استاندار این صفحه کلید ها آرایش qwerty دارد  $\pm$ 2 – ماوس ( mouse(: برای سریعتر و آسانتر کارکردن رایانھ بکار می رود و بر روی صفحھ ای بھ نام pad Mouse یا mat mouse قرار می گیرد. کوی مسیر یاب ( Trackball) : یک دستگاه ورودی است که بر روی ماوس قرار دارد.  $\,3\,$ 4ـ پویشگر (Scanner (: دستگاه ورودی است کھ برای وارد کردن تصاویر اسناد و اشکال گرافیکی بھ داخل رایانھ بکار می رود.این دستگاه تصاویر را بھ سیگنال ھای دیجیتالی تبدیل می کند. -5 لوح لمسی ( pad Touch ( : بر روی لپ تاپ ھا قرار دارد و کار ماوس را انجام می دھد. قلم ( Stylus) :قلم مخصوص کار با وسایلی که صفحه نمایش لمسی دارند.  $6\,$ 7 -دسته بازی ( Joystick) : دسته بازی برای بازی های رایانه است. -8 میکروفن (Microphone(: برای انتقال صدا بھ رایانھ با میکروفن انجام می شود. 9 – set head: شامل یک میکروفن و یک جفت گوشی است. -10 دوربین وب ( cam web(: بھ کمک این دوربین می توان فیلم و تصویر را بھ صورت زنده و ھمزمان بھ رایانھ انتقال داد.

-11 دوربین ھای دیجیتال

فصل 1 : سخت افزار

دستگاھھای خروجی رایانھ : -1 صفحھ نمایشگر (Monitor(: مھمترین دستگاه خروجی است کھ برای نمایش اطلاعات خروجی رایانھ بھ کار می رود. به کوچکترین نقطه روی صفحه نمایش پیکسل (Pixel) یا نقطه می گویند. هرچه پیکسل بیشتر وضوح تصویر بیشتر

انواع صفحھ ھای نمایشگر : LED \_ PLASMA \_ LCD \_ CRT\_ 2 – چاپگر (printer) : وسیله خروجی است که از آن برای چاپ نتایج عملیات و گزارشات بر روی کاغذ استفاده می شود.

انواع چاپگر ھا : سوزنی ---- جوھر افشان ----- لیزری ----- چاپگر چندکاره -3 بلندگو( Speaker (: صداھایی کھ بھ صورت دیجیتال در سیستم ذخیره می شوند بھ وسیلھ بلندگو پخش می شوند.

-4 گوشی (Headphone (: وسیلھ ای است کھ بروی سر انسان قرار می گیرد و صدا بھ وسیلھ آن پخش می شود

> دستگاھھایی کھ ھم خروجی و ھم ورودی اند: -1 صفحھ نمایشگر لمسی (Screen Touch(: 2 – تخته های هوشمند ( Smart board): (All in One printer) کاربره چند چاپگر -3  $(head set)$ هدست -4

فصل 1 : سخت افزار

انواع درگاه ھای رایانھ : Input ports Output ports ـ  $\rm (~LPT1-LPT2)$  بین دارد (25 $\rm {Parallel~ports-}$  $\sim$  Serial ports : این درگاه دارای 9 پین است ( 2 Com  $1-$  Com  $1-$ -DIN: این درگاه دارای 5 پین است . (برای اتصال صفحھ کلید و ماوس) 2-PS: این درگاه دارای 6 پین است . (برای اتصال صفحھ کلید و ماوس)( IN D Mini( -درگاه شبکھ(port Network (: این درگاه برای امکان ارسال و دریافت اطلاعات با سرعت بالا است. - درگاه USB : این درگاه رایج ترین نوع درگاه است و سرعت انتقال اطلاعات در آن بالا است. - در گاه Wire Fire) سیم آتش) : درگاه فوق العاده سریعی است کھ برای ارتباط با دوربین ھای دیجیتالی و دیگر وسایل الکترونیکی کھ احتیاج بھ سرعت بالا است بکار می رود.

فصل 2 : نرم افزار

انواع نرم افزارھا -1 نرم افزار ھای کاربردی -2 نرم افزارھای سیستمی

نرم افزار کاربردی ( Application Software) : به نرم افزار هایی که توسط برنامه نویسان برای رفع  $\!1$ نیازھای مختلف کاربران تھیھ و پیاده سازی می شوند. مانند نرم افزار ھای زیر

الف) نرم افزار واژه پرداز(processor word (: بھ طور کلی بھ نرم افزارھایی کھ برای ایجاد و اصلاح صفحات متنی بھ کار می روند گفتھ می شود. بھ عنوان مثال برانامھ word Microsoft معروفترین نرم افزار واژه پرداز است.

ب)نرم افزار صفحه گسترده (spread sheet) : صفحه ای جدول بندی شده است که در هر یک از خانه های این جدول می توانیم اطلاعات عددی و متنی را وارد کنیم. معروفترین نرم افزار صفحھ گسترده .استMicrosoft excel /

ج) نرم افزار اراىه اطلاعات(Presentation): این نرم افزار برای ایجاد برنامه های نمایشی برای اراىه در سمینارھا یا کنفرانس ھا مورد استفاده قرار می گیرد. معروفترین این نرم افزار PowerPoint Microsoftاست. د)نرم افزار پایگاه داده (Database(: این نرم افزار معمولا برای ایجاد بانک ھای اطلاعاتی ـ نگھداری و سازماندھی اطلاعات و استفاده از این اطلاعات در کارھای مدیریتی و عملیاتی بھ کار می روند.معروفترین این نرم افزار ھا Access Microsoft می باشد.

فصل 2 : نرم افزار

ه) نرم افزار پست الکترونیک (Email): این نرم افزار کاربری هایی از نظیر ارسال و دریافت نامه از طریق رایانه را انجام می دهد.معروفترین این نرم افزار ها Microsoft Outlook است. ولی امروزه بیشتر کاربران از سایت های  ${\rm Yahoo}$  ,  ${\rm Gmail}$  استفاده می کنند.

ی ) نرم افزار مرورگر وب (Browser web(: برای نمایش صفحات اینترنت از این نرم افزار استفاده می شود. .مثل : گوگل ـ اپرا و .... مھمترین سرویس در شبکھ اینترنت (شبکھ جھانی وب )web wide World یا بھ اختصار WWW است.

ر ) نرم افزار اصلاح تصاویر (Editing Photo (: این نرم افزار قابلیت اصلاع تصاویر و عکس ھا را دارد. معروفترین این نرم افزار ھای pro shop Paint , Photoshop است. ز) بازی های رایانه ای ( Computer Games): این نرم افزار یا دستگاههای است که برای اجرای بازی های

کامپیوتری طراحی می شود و استفاده می کنند.

فصل 2 : نرم افزار

انواع نرم افزارھا -1 نرم افزار ھای کاربردی -2 نرم افزارھای سیستمی

2 . نرم افزارهای سیستمی ( System Software): به نرم افزاری که مدیریت سیستم را به طور کلی یا جزعی بھ عھده می گیرد نرم افزار سیستمی گفتھ می شود.از مھمترین نرم افزارھای سیستمی می توان بھ :سیستم ھای عامل (System Operation – (نرم افزار سودمند سخت افزای (Utility Hardware(و نرم افزار مترجم (Compiler (اشاره کرد الف) سیستم ھای عامل (System Operation (یا (OS(: این نرم افزار رابط بین کاربر و سخت افزار است. مھمترین وظایف سیستم عامل : تخصیص فضای حافظھ اصلی بھ برنامھ ھای کاربردی در ھنگام اجرای یک برنامھ و ارسال پیام ھای خطا در ھنگام بروز مشکل است ـ سیستم ھای عامل از نظر تعداد کاربران •تک کاربره (User Single(: سیستم عاملی است کھ فقط بر روی یک رایانھ مستقل نصب می شود و فقط مورد استفاده یک کاربر است. مانند DOS\_MS •چندکاربره(User Multi(: سیستم عاملی است کھ ھمزمان بھ بیش از یک کاربر سرویس دھی می کند .مانند Unix \_ Linux \_ Windows 2008 server

فصل 2 : نرم افزار

ـ سیستم ھای عامل از نظر تعداد اجرای برنامھ در یک زمان بھ 2 دستھ تقسیم می شوند

1 ) یک برنامه ای ( Single task): سیستم عاملی است که در هر لحظه فقط می تواند یک برنامه را اجرا کند. مثل MS\_DOS

کا چند برنامه ای ( Multi tasking): سیستم عاملی است که در هر لحظه می تواند چندین برنامه را همزمان اجرا  $(2\,$ کند و ھمزمان حافظھ اصلی و CPU را بھ آنھا اختصاص دھد . از مھمترین اسن سیستم ھا Windows است.

ـ سیستم ھای عامل از نظر محیط کار و روابط کاربھ 2 دستھ تقسیم می شوند •متنی (Text (: سیستم عاملی است کھ محیط کار آنھا بھ صورت نوشتاری و متنی است . مانند DOS-MS •گرافیکی(Graphic(: سیستم عامل ھایی کھ محیط کار آنھا گرافیکی است را گویند. این گونھ سیستم عامل ھا کاربر با یک محیط گرافیکی زیبا و جذاب سر و کار دارد کھ بھ این محیط GUI یا واسط گرافیکی کاربر گفتھ می شود.و ممکن است در آن تعدادی نماد گرافیکی (Icon (در حال نمایش باشد.از معروفترین این سیستم ھا Windows است.

انواع سیستم عامل ھای windows

1 – ویندوز 95 ـ 2 ـ ویندوز 98 ـ3 – ویندوز NT ـ4 ـ ویندوز 2000 ــ 5ـ ویندوز XP ــ 6 – ویندوز ویستا ـ 7 ـ (7) Windows seven

فصل 2 : نرم افزار

انواع نرم افزار ھای افزایش دسترسی ( Options Accessibility (: این نرم افزار ھا برای افراد معلول و کم توان طراحی شده است که دارای موارد زیر است و در قسمت Ease of Access \_\_ all program است -1 نرم افزار بزرگ نمایی صفحھ نمایش ( Software Magnifier Screen (: ویندوز 7 برای بزرگ نمایی صفحھ نمایش دارای نرم افزار Magnifier است 2 - نرم افزار گوینده متن صفحھ نمایش ( Software Reader Screen (: ویندوز 7 برای خواندن متن ھای صفحھ نمایش دارای نرم افزار Narrator است. 3 – نرم افزار نمایش صفحه کلید در صفحه نمایش( On-Screen Keyboard ) : در ویندوز 7 این نرم افزار برای نشان دادن صفحه keyboard استفاده می شود. 4 – نرم افزار تشخیص گفتار( Software Recognition Voice (این نرم افزار در ویندوز 7 کار تبدیل صدا را بھ متن انجام می دھد و برای اشخاصی کھ قادر بھ استفاده از صفحھ کلید نیستند امکان استفاده از رایانھ را می دھد. عوامل موثر در بالا بردن سرعت و راندمان کار با رایانھ -1 قدرت پردازش CPU -2 اندازه RAM -3 پردازنده کارت گرافیک -4 سرعت HDD) دیسک سخت( -5 یکپارچھ سازی فایل ھا

-6 تعداد برنامھ ھای درحال اجرا

فصل 3 : شبکھ ھا

شبکھ (Network (: بھ دو یا چند رایانھ متصل بھم شبکھ گفتھ می شود. ـ مزایایی شبکھ عبارتند از : .1اشتراک فایل ھا و برنامھ ھا .2اشتراک پایگاه ھای داده .3دسترسی بھ اطلاعات با حجم زیاد در زمان کوتاه اشتراک منابع شبکه ــــ به عنوان مثال  $\underline{\text{CD\_ROM}}$  یا چاپگر را بین چند سیستم به اشتراک گذاشت. دسترسی به بیش از یک سیستم عامل ــــ به عنوان مثال هم 7 windows xp \_ windows داشته باشد. $5$ .6تمرکز مدیریت .7ایجاد گروه ھای کاری .8امنیت اطلاعات 9.میز ان تحمل خر ابی ــــاز فایل ها می توان نسخه پشتیبان تهیه کر د.

در شبکھ رایانھ ھا بھ 2 دستھ تقسیم می شوند -1 سرویس دھنده (Server(: مھمترین رایانھ در یک شبکھ رایانھ ای است کھ مدیریت نرم افزاری شبکھ و کلیھ ایستگاه ھای کاری را برعھده دارد .این رایانھ ھای دارای سیستم سخت افزاری قوی تری ھستند -2 سرویس گیرنده(Client(: این رایانھ ھا سرویس ھای لازم و مورد نیاز کاربران را از طریق رایانھ سرویس دھنده دریافت می کنند و ھرکدام نقش یک ایستگاه کاری را در شبکھ ایفا می کنند.

فصل 3 : شبکھ ھا

 $\begin{pmatrix} \end{pmatrix}$ 

انواع شبکھ .1شبکھ محلی (LAN (: اتصال یک سری از رایانھ ھا در محدوده معینی مثل یک ساختمان تشکیل شبکھ محلی (Area Local می دھند. در این نوع شبکه سیتم ھا به وسیله HUB به هم وصل می شوند (Network یشبکه محلی بی سیم (WLAN) یا (Wireless LAN): شبکه محلی است که به جای استفاده از سیم یا کابل برای ارتباط میان $\,$ رایانھ ھا از امواج رادیویی با فرکانس بالا استفاده می کند شبکه های گسترده (WAN)یا(We Area Network): این شبکه اتصال رایانه ها را با یکدیگر در فواصل بسیار دور. $3\,$ ممکن می سازند. ارتباط این شبکھ ھا بھ وسیلھ ماھواره یا خطوط فیبر نوری برقرار می شود شبکه اینترنت( Internet): این شبکه بزرگترین شبکه رایانه ای موجود در جهان است که از میلیون ها رایانه شخصی $\mu$ مسیریاب (Router (و تجھیزات مخابراتی تشکیل شده است. .شبکه جهانی وب (www) یا (World Wide Web) : به مجموعه اسنادی گفته می شود که به صورت صفحات خاصبی به نام صفحھ وب بر روی شبکھ اینترنت قرار داده شده است.از سرویس ھای مھم اینترنت می توان بھ پست الکترونیکی (Email ( ـ انتقال فایل( FTP (ــ کار با رایانھ از راه دور (Talent (می توان نام برد .6شبکھ اینترانت (Intranet(: یک نوع شبکھ خصوصی و مبتنی بر پروتکل ھا و قوانین شبکھ اینترنت است کھ بھ صورت محدود و ویژه ای برای کاربرد ھای خاص ایجاد می شود و بھ شبکھ اینترنت متصل نیست .7شبکھ اکسترانت(Extranet(: نوعی شبکھ اینترانت است کھ قابل دسترسی توسط افرادی خاص خارج از محیط آن است. درواقع تفاوت اینترانت و اکسترانت در این است کھ اینترانت فقط توسط اعضای یک سازمان یا شرکت قابل دسترسی است ولی در اکسترانت علاوه بر کاربران داخلی کاربران خارجی ھم با کلمھ عبور می توانند دسترسی داشتھ باشند

فصل 3 : شبکھ ھا

فرایند انتقال اطلاعات از یک رایانھ بھ رایانھ دیگر توسط مراحل زیر است -1 رایانھ فرستنده -2 وسیلھ ارسال کننده -3 کانال ارتباطی -4 وسیلھ دریافت کننده -5 رایانھ گیرنده

-1 رایانھ فرستنده: ھمان رایانھ مبدا است کھ تعیین می کند چھ اطلاعاتی باید فرستاده شود و این اطلاعات را بھ صورت دیجیتال در اختیار وسیلھ ارسال کننده قرار می دھد. -2 وسیلھ ارسال کننده و دریافت کننده : (Modem (اطلاعات را از رایانھ فرستنده دریافت کرده و اطلاعات را از دیجیتال بھ آنالوگ تبدیل می کند و بر روی کانال ارتباطی ارسال می کند. -3 کانال ارتباطی : این کانال وسیلھ انتقال اطلاعات از یک رایانھ بھ رایانھ دیگر است ـ انواع کانال ھای ارتباطی : کابل شبکه ــــ در ساختمان $(a\,$ فیبرنوری ـــ در بین شهر ها $(\mathrm{b})$ خطوط تلفن ــ در یک شهر $\rm (c$ امواج ماھوار ہ ای ـــ در سراسر جھان $({\rm d}$ e (امواج رادیویی ـــ در شبکھ بی سیم

-4 رایانھ گیرنده : ھمان رایانھ مقصد است کھ اطلاعات را از وسیلھ دریافت کننده بھ صورت دیجیتال دریافت می کند

فصل 3 : شبکھ ھا

 $\qquad \qquad )$ 

دریافت اطلاعات (Download) : به عملیات دریافت فایل از یک رایانه راه دور به کاربر را می گویند

ارسال اطلاعات (Upload(: بھ عملیات ارسال فایل از رایانھ کاربر بھ یک رایانھ راه دور را می گویند

روش ھای اتصال بھ اینترنت

اتصال با شماره گیری (Dial\_Up):در این روش خط تلفن اشغال شده و دو رایانه با استفاده از مودم بهم وصل $(a$ می شوند.

اتصال پھن باند( $\rm Broadband$ ): این روش با سرعت دسترسی بالا به اینترنت است که توسط 3 روش $(b$ -1 خطوط دیجیتال : مزایای این خطوط ــ نیازی بھ خطوط جدید نیست ـــ سرعت دسترسی بالا ـــ اتصال بھ اینترنت بدون قطعی ــ خط تلفن اشغال نمی شود

ADSL یا DSL متقارن : تکنولوژی است کھ امکان ارسال اطلاعات بیشتری را با استفاده از سیم ھای تلفنی مسی فراھم می آورد.کھ برای استفاده از اینھا مودم مخصوص ADSL لازم است

 $\cdot$  1 شبکه های بی سیم(Wireless).

امروزه استفاده از Wimax , Wifi متداول شده است . Wimax ھم مساحت بیشتر و ھم سرعت بالاتری نسبت بھ Wifi دارد.

-3 ماھواره : (Satellite(: ھمان سیستم ماھواه + دیش + ال ان بی (LNB (و ... است.

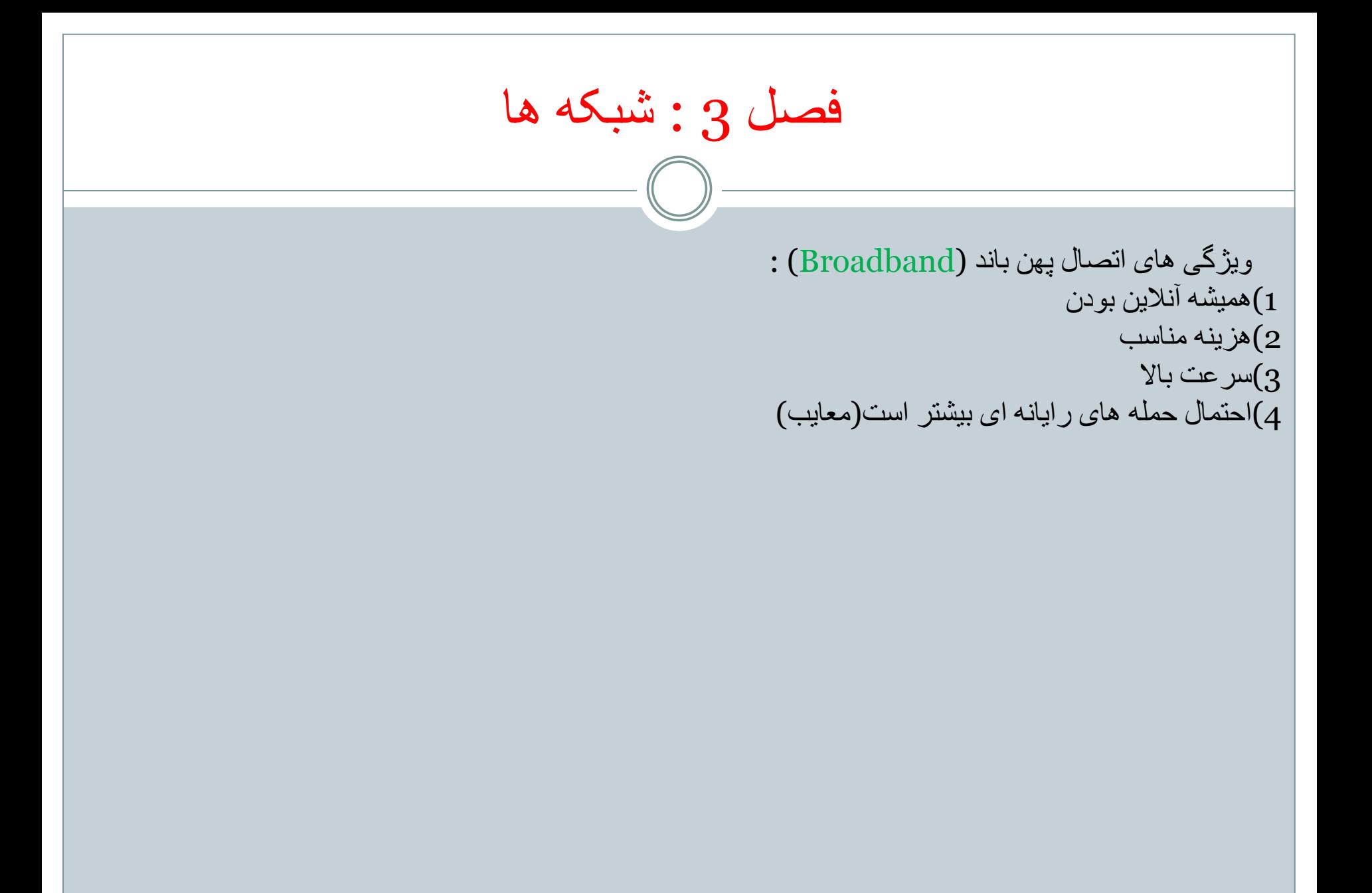

فصل 4 : کاربرد ICT در زندگی

 $-\left(\begin{array}{c}\right) \end{array}$ 

(IT (یا فن آوری اطلاعات یا (Technology and Information (: اصطلاحی عمومی است کھ بھ استفاده از رایانھ برای ایجاد و نگھداری داده ھا و اراىھ بھ موقع اطلاعات گفتھ می شود.

(ICT) یا فن آوری اطلاعات و ارتباطات (Information and Communication Technology): مفھومی گسترده تر از IT دارد و بھ معنی این سات کھ : ھر فن آوری کھ برای دریافت ـ ذخیره سازی ـ پردازش ـ انتقال و اراىھ اطلاعات بھ کار می رود را فن آوری اطلاعات و ارتباطات می گوییم.

#### موارد استفاده از ICT

-1 تجارت الکترونیکی ( commerce-E , marketing-E(: خرید ھای اینترنتی مزایای این روش : خدمات 24 ساعتھ ـــ دسترسی بھ کالاھای بیشتر و متنوع تر ـــ اطلاعات جزعی تر کالا ـــ قدرت مقایسھ کالا ـــ حق برگرداندن کالای خراب معایب این روش : کلاھبرداری احتمالی از کارت اعتباری ــ عدم اعتماد بھ وب سایت ــ عدم مشاھده دقیق و لمس اجناس ــ در صورت وجود مشکل ممکن است کسی پاسخگو نباشد.

2ـ بانک داری الکترونیک (Banking-E(: مشتریان می توانند بدون حضور در بانک حساب ھا خود را ببینند و انتقال وجھ انجام دھند.

-3 دولت الکترونیک( Government -E (دولت با این سیستم برای اراىھ خدمات الکترونیکی استفاده می کند مثل : سیستم سرشماری ــــ سیستم ثبت مشخصات وسایل نقلیھ ــــ سیستم مالیاتی و ....

فصل 4 : کاربرد ICT در زندگی

5 ـ آموزش الکترونیکی (Learning -E(: آموزش از راه دور و از طریق اینترنت را می گویند مزایایی این مدل آموزش : ــ در ھر زمان قابل دسترسی است ــ در ھر مکان امکان استفاده از آن وجود دارد ــ محدودیت تکرار ندارد ــ محدودیت تعداد نفرات در آموزش را ندارد ــ از فناوری ھای چند رسانھ ای برای آموزش استفاده می شود ــ ھزینھ ھای برگزاری این سیستم کمتر از آموزش بھ سبک سنتی است

> معایب این مدل آموزش : ــ اتصال اینترنتی ممکن است قطع شود و آموزش با مشکل مواجھ شود ــ ھزینھ اتصال بھ اینترنت برای دانش آموزان ممکنھ زیاد باشد ــ ممکن است برخی از شھرھا یا .... بھ اینترنت دسترسی نداشتھ باشند ــ معلم را نمیشود احساس کرد و عدم ارتباط نزدیک بین دانش آموز و معلم

فصل 4 : کاربرد ICT در زندگی

-6 دورکاری (Teleworking(: بھ نوعی کار گفتھ می شود کھ در آن افراد در منزل خود کار را انجام می دھند (Desking Hot (: بھ نوعی کارکردن گفتھ می شود کھ در آن افراد دارای میز منحصر بھ فرد خود نیستند و ھرجا میز خالی پیدا کنند می توانند کار کنند.

> مزایایی این روش: ــ حذف زمان رفت و برگشت بین منزل و محل کار ــ امکان تمرکز بیشتر بر روی کار ــ زمانبندی انعطاف پذیر ــ کاھش نیاز بھ جا و مکان

> > معایب این روش: ــ کاھش تماس ھای انسانی و نزدیک ــ تاثیر منفی بر روی کار گروھی ــ سواستفاده از کارمندان

فصل 4 : کاربرد ICT در زندگی

ارگونومی :( Ergonomics(:علمی است کھ در مورد ایمنی و سلامت انسان در محیط کار و در ھنگام استفاده از ماشین آلات می پردازد.

> مھمترین آسیب ھای استفاده از رایانھ بر روی بدن انسان ــ آسیب ھای ناشی از کار مداوم (RSI) (Injury Strain Repetitive( ــ آسیب ھای ناشی از تشعشعات بیش از حد صفحھ نمایش ــ آسیب ھای ناشی از بد نشستن

استفاده صحیح و مناسب از رایانھ با استفاده از

ــ صندلی رایانھ ــ زیرپای*ی* ــ صفحھ نمایش ـ صفحھ کلید ــ ماوس ــ تنظیم نور محیط ــ تھویھ مطبوع ــ نحوه صحیح نشستن مقابل رایانھ استراحت کردن در فواصل مناسب

فصل 4 : کاربرد ICT در زندگی

رعایت ایمنی و احتیاط در ھنگام استفاده از رایانھ بر اساس زیر است ــ اطمینان از ایمنی کابل ھای برق ــ مراقبت از کابل شبکھ ــ عدم گرفتن برق زیاد از یک پریز برق

رعایت مساىل زیست محیطی در ھنگام استفاده از رایانھ ــ کاھش مصرف کاغذ ــ بازیافت کاغذھا ــ استفاده از حالت مصرف برق کمتر رایانھ (by Stand(

فصل 5 : امنیت

ــ مھمترین وظیفھ کاربران رایانھ حفظ و نگھداری اطلاعات رایانھ است

بھ طور کلی روش ھای حفاظت از اطلاعات را می توان بھ 3 روش زیر تقسیم بندی کرد -1 حفاظت از اطلاعات در مقابل نفوذ افراد غیرمجاز -2 حفاظت از اطلاعات در مقابل از بین رفتن -3 حفاظت از اطلاعات در ھنگام دور ریختن

-1حفاظت از اطلاعات در مقابل نفوذ افراد غیرمجاز : در شبکھ رایانھ ای ھر کاربری دارای نام کاربری (ID User (و یک کلمھ عبور است (Password(. با این روش از نفوذ افراد غیر مجاز جلوگیری می شود ــ حفظ کلمھ عبور ــ حفظ امنیت در ھنگام ترک رایانھ ــ عدم استفاده از برنامھ ھای نامشخص ــ بھ روز کردن نرم افزار ھای آسیب پذیر ـ حفاظت فیزیکی از ساختمان ـ استفاده از کابل امنیتی (Cable Security(

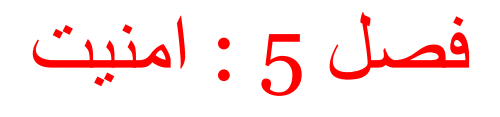

2 ــ حفاظت از اطلاعات در مقابل از بین رفتن مھمترین نوع حفاظت از اطلاعات در برابر خرابی یا نابود شدن اطلاعات است با استفاده از روش ھای زیر می توان بھ حداقل رساند ــ تھیھ نسخھ پشتیبان (Backup (: این عمل تقریبا ھر چند روز انجام شود. و در ھنگام تھیھ نسخھ پشتیبان نباید کسی با نرم افزاری کار کند . ضمنا این روش بھ 2 صورت کامل (Complete (و افزایشی (Incremental ( انجام می شود

ــ حفاظت فیزیکی و سخت افزاری : یعنی باید رایانھ در محلی کھ باشد کھ شرایط محیطی مناسبی باشد(دما ـ رطوبت ـ تھویھ و .....)

ــ (UPS (یا منبع انرژی غیر قابل توقف : وسیلھ ای است مابین یک رایانھ و پریز برق کھ علاوه بر کنترل نوسانات برق در ھنگام قطع برق مدتی برق رایانھ را تامین می کند تا کاربر رایانھ خود را خاموش کند

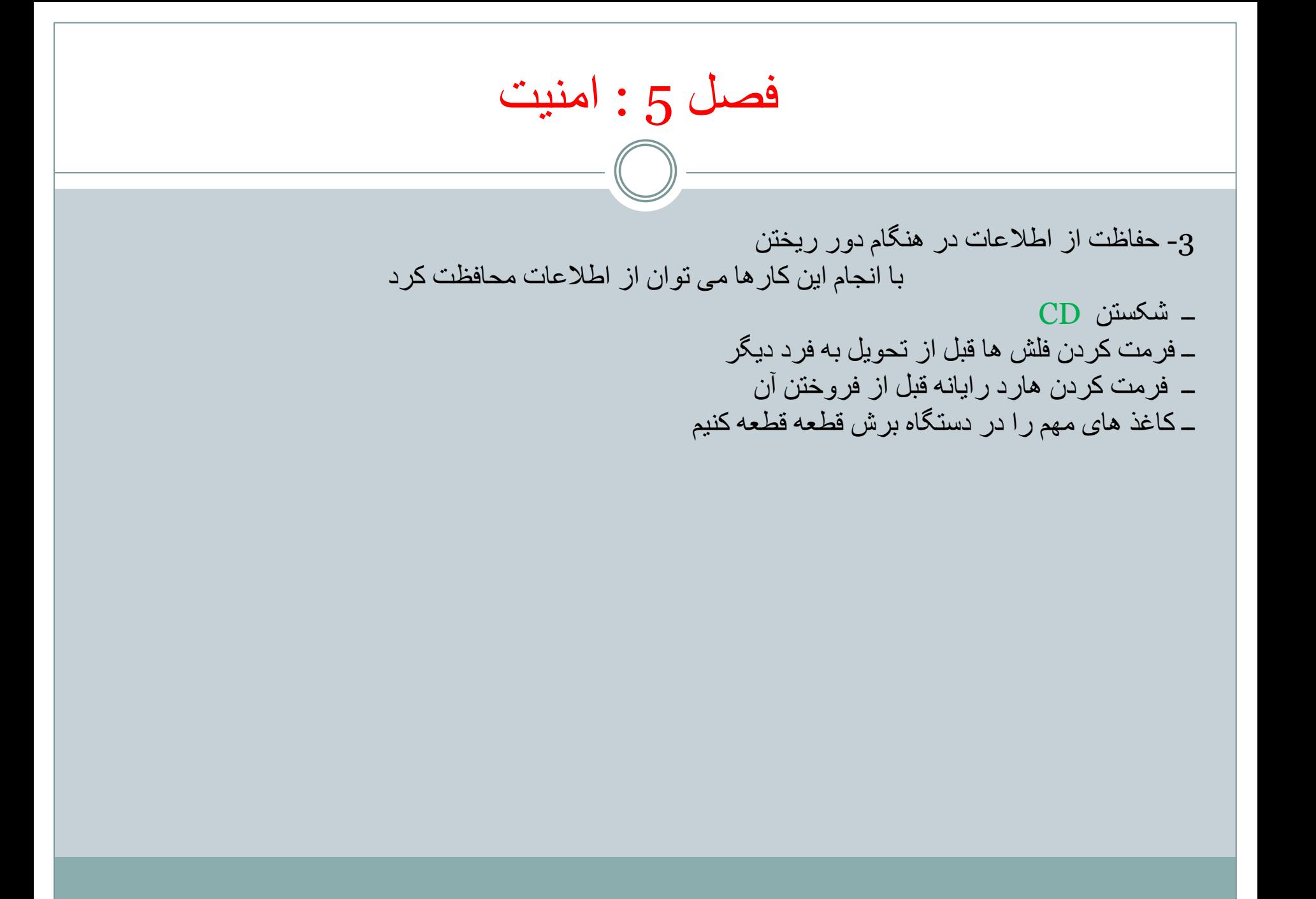

فصل 6 : قوانین نشر

 $=(\ )$   $=$ 

حق نشر ( right Copy(

ــ در صورتی کھ یک نرم افزار یا .... را خریداری کردید معمولا اجازه تھیھ یک نسخھ پشتیبان از آن را دارید تا در صورت خراب شدن CD از آن استفاده کنید . اما اجازه توزیع و تکثیر آن را ندارید چون تخلف است و پیگرد قانونی دارد

انواع نرم افزار ھا از لحاظ قوانین نشر

1 ـ نرم افزار ھای دارای حق نشر : از این نرم افزار ھا فقط می توان یک نسخھ پشتیبان تھیھ کرد و در صورت خراب شدن از آن استفاده کرد و اجازه توزیع و نشر آن را نداریم

2ـ نرم افزارھای رایگان(Freeware(: این نوع نرم افزارھا بھ صورت رایگان در اینترنت موجود است تا ھر کاربر بتواند از آن استفاده کند.اجازه نشر وجود دارد اما اجازه فروش در آن ممنوع است

3ــ نرم افزار ھای اشتراکی ( Shareware (: در این نرم افزارھا مصرف کننده برای یک مدت مشخص بھ طور آزمایشی و رایگان از نرم افزاری استفاده می کند کھ بعد از آن زمان برای نرم افزار مشکلی پیش می آید یا قسمتی از آن نرم افزار کار نمی کند

4ـ نرم افزار ھای نمایشی(Demo (: گاھی اوقات شرکت ھای تولید کننده نرم افزار برای معرفی نرم افزار ھای جدید خود فقط نمایشی از امکانات خود را نشان می دھد

5ـ نرم افزارھای متن باز(source Open (: این نوع نرم افزارھا علاوه بر اینکھ رایگان ھستند ضمنا کد منبع آن نیز باز است تا کاربران بتوانند با توجھ بھ نیاز خود آنرا تغییر دھند

فصل 6 : قوانین نشر

موافقت نامھ ھای نرم افزاری : در ھنگام نصب نرم افزار معمولا موافقت نامھ ھای زیر را تایید می کنید تا نرم افزار نصب شود.

1ـ مجوز کاربر (License User (: برای اینکھ یک نرم افزار را بر روی تمامی سیستم ھای شرکت نصب کنید ( یعنی برای ھر رایانھ یک Cd خریداری کنید بھتر است چند تا مجوز کاربری بخرید (license user ( یعنی سریال ھای آن نرم افزار را برای نصب در رایانھ ھای مختلف خریداری کنید

2ـ قرار داد مجوز کاربر نهایی (EULA) با (End User License Agreement): در این قرار داد نحوه توزیع و فروش مجدد و تعداد کپی مجاز کھ می توان انجام داد شرح داده شده است

قوانین حمایت از اطلاعات محرمانھ و شخصی: ــ ادارات ــ بانک ھا ــ پزشکان ـ ........ این گروه ھا و سازمان ھا بھ ھیچ وجھ اجازه دادن اطلاعات شخصی افراد را بھ کاربران یا اشخاص دیگر نداردو اگر این امر را انجام دھند پیگرد قانونی دارد.

فصل :11 مفاھیم پایھ اینترنت

تشبکه جهانی وب است : www = word wide web page Web : صفحات وب ھستند Hyperlink: فراپیوند یا فوق پیوند ھا در صفحھ ھای انترنت ھستند

فراپیوند (hyperlinke (: ارتباط بین یکی از اجزای یک صفحھ وب با عنصری از ھمان صفحھ یا صفحھ وب دیگر را فراپیوند می گویند.

فوق متن(hypertext (: اگر پیوند دو صفحھ وب از طریق متن باشد . فوق متن می گویند.( بھ صورت متن ھای زیر خط دار ھستند) فوق رسانھ ( media hyper (: بھ پیوند دو صفحھ وب از طریق تصویر ـ صدا و .... پیوند فوق رسانھ می گویند

فصل :11 مفاھیم پایھ اینترنت

مھمترین پروتکل ھای انتقال اطلاعات : FTP \_\_ HTTP ھستند HTTP :)پروتکل انتقال فوق متن) : مجموعھ ای از قوانین است کھ برای انتقال فایل در شبکھ جھانی وب استفاده می شود

ھمچنین HTTP برای حمل درخواست ھا از یک مرورگر وب بھ یک سرویس دھنده وب استفاده می شود نکتھ : HTTPS ھمان کار HTTP را انجام می دھد اما با رمز گذاری و امنیت بالا تر

FTP ) پروتکل انتقال فایل):برای انتقال فایل بین رایانھ ھای راه دور شبکھ انترنت استفاده می شود کھ دارای قوانین است

page Web : ھر صفحھ وب را گویند کھ دارای فایل ھای متنی و تصاویر و .... را شامل می شود site Web : مجموعھ ای از صفحات وب فایل ھا و بانک ھای اطلاعاتی مرتبط بھ ھم را کھ بر روی یک رایانھ سرویس دھنده وب در شبکھ انترنت قرار داده شده است را وب سایت می گویند locator resource uniform : URL : آدرس اینترنی منبع را می گویند

فصل :11 مفاھیم پایھ اینترنت

### URL : در کشور ھا

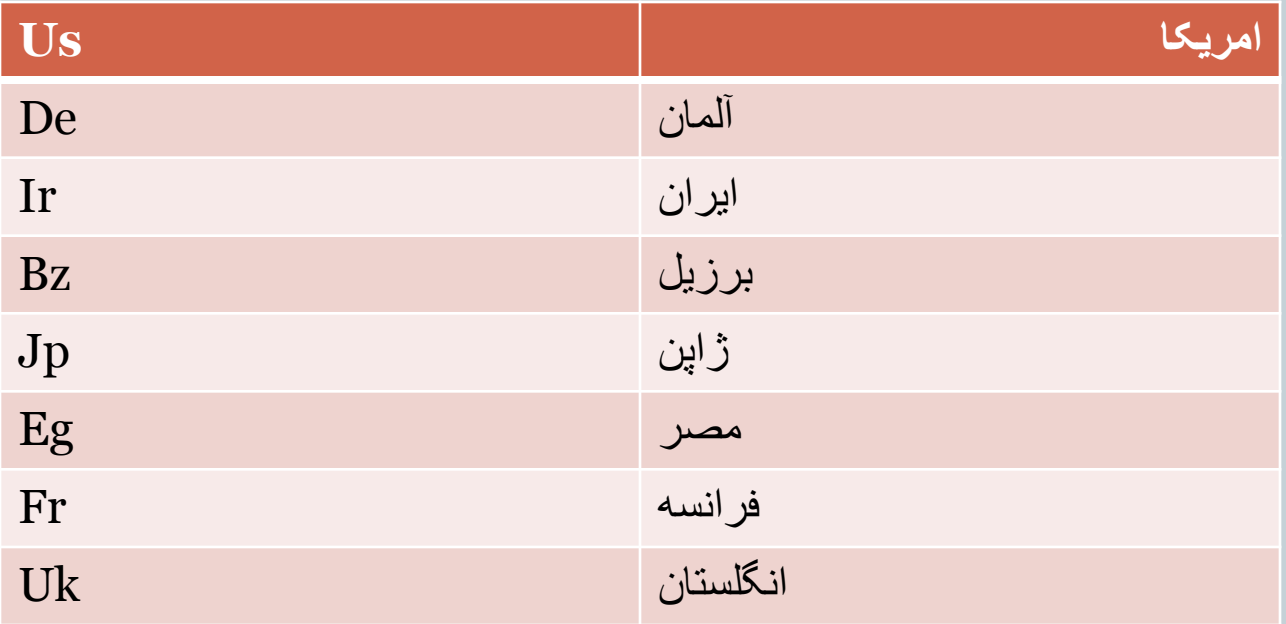

# فصل :11 مفاھیم پایھ اینترنت

### URL : دردامنھ سازمانھا

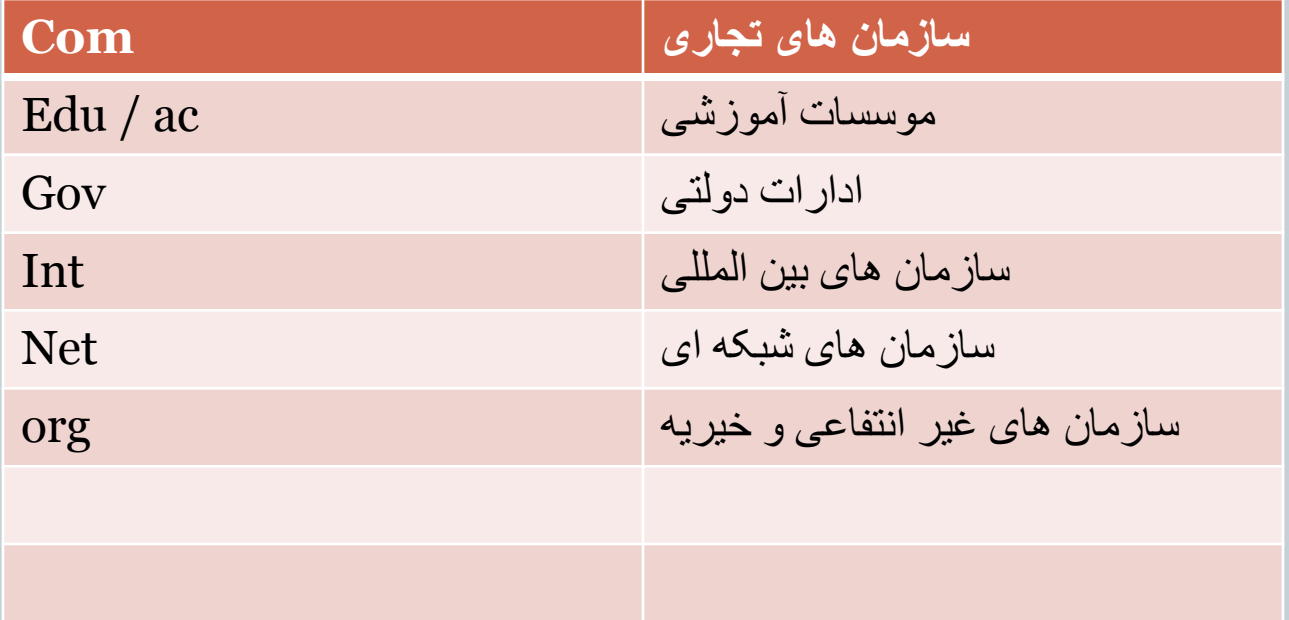

فصل :11 مفاھیم پایھ اینترنت تجزیھ و تحلیل آدرس یک سایت http://www.irantvto.ir/index.htm http : =پروتکل ir.irantvto.www =نام سرویس دھنده سایت ( نام دامنھ )  $\hbox{(i)}$  صفحه وب ( نام منبع) =  $\hbox{index.htm}$ معروف ترین موتورھای جستجوی اینترنت Google.1 MSN.2 Yahoo.3 Alta vista.4 Hotbot.5 Excite.6

فصل :11 مفاھیم پایھ اینترنت

سرویس دھندہ ھای اینترنت ھستند که ( internet service provider ) می گویند ( انواع راه ھای اتصال بھ اینترنت : Wifi.1 Wimax.2 Adsl.3 Dial\_up.4 browser Web یا مرور گر وب : بھ نرم افزاری کھ امکان نمایش و حرکت بین صفحات وب را میسر می کند .می گویند نکتھ :(page home (: ھنگامی کھ یک مرور گر وب را باز می کنیم بھ صورت پیش فرض بھ صفحھ اصلی یک وب سایت متصل می گردد کھ بھ آن صفحھ آغازین یا صفحھ خانگی یا صفحھ اصلی یا (page home (می گویند وبلاگ ( weblog) : به یادداشت های که توسط یک یا چند نفر به صورت روزانه یا هفتگی در اینترنت نوشته می شود ( syndication simple really ( RSS ھستند کھ بھ با استفاده از این rss ھا می توان از خبرھای جدید بھ صورت انلاین دیدن کرد و بھ صورت تیتر وار آنھا را مشاھده کرد پادکست ھا : ( padcast (: یک روش جدید ارائھ محتوا در اینترنت است کھ معمولا بر مبنای ارائھ فایل ھای صوتی (3mp) کار می کند

# فصل :12 استفاده از مرورگر اینترنت

برای جستجو(کلمات یا موضوع ھا ) در صفحات اینترنت ھمیشھ استاندارد ھای زیر برقرار است

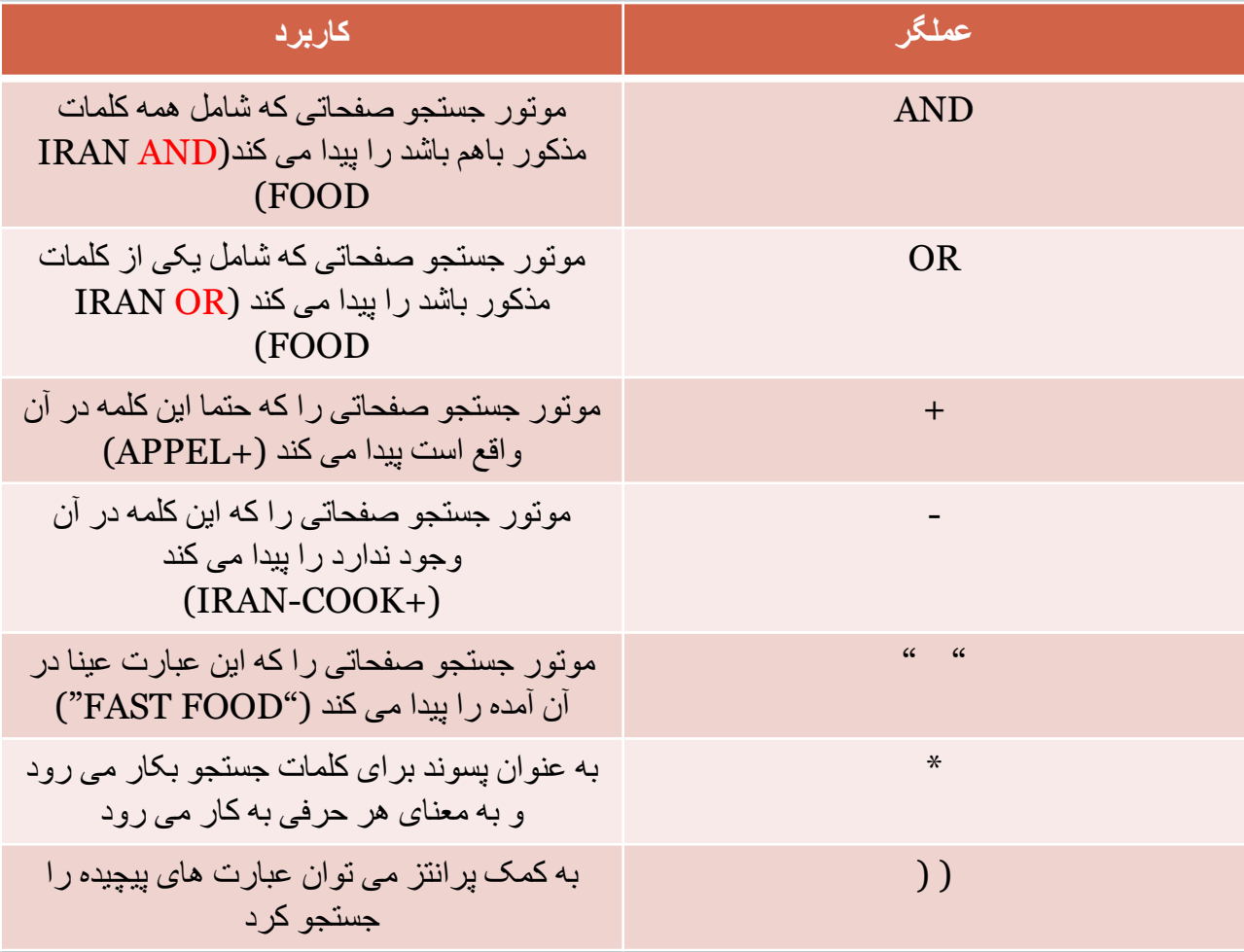

# فصل :12 استفاده از مرورگر اینترنت

Wikipedia =ویکی پدیا : دانش نامھ ای است آزاد و ھمگانی ( یعنی ھمھ می توانند آن را ویرایش کنند)

معروف ترین فرھنگ لغت ھا : .1بابیلون Amz.2 Dictionary.3 Translate google.4

در ھنگام استفاده از مرور گر وب (Help (1F نرم افزار را در دسترس می آورد

فصل :13 ملاحظات امنیتی

وب سایت محافظت شده : وب سایتی است کھ دسترسی بھ آن محدود شده و برای استفاده کنندگان نیاز بھ نام کاربری و کلمھ عبور است.

علامت قفل (padlock (: در سمت راست نوار آدرس اگر باشد . اصالت آدرس سایت را از سوی صادر کنندگان گواھی دیجیتال نشان می دھد

گواھی دیجیتال Certificate digital : : اغلب برای اطمینان از انتقال ایمن اطلاعات رمز شده در حین انتقال آنھا در اینترنت استفاده می شود.

امضای دیجیتال : signature Digital : برای استفاده در پست الکترونیکی (email (ضمانت امضا و یا شناسایی در اینترنت استفاده می شود

فصل :13 ملاحظات امنیتی

بد افزار (Malware (: نرم افزارھایی ھستند کھ بدون اجازه و اطلاع کاربر بھ طور مخفیانھ و اغلب از طریق اینترنت بھ رایانھ منتقل می شود و بھ طور خود کار نصب می شود.

Worm ) کرم) : برنامھ ای است کھ بدون اطلاع کاربر خود را بین رایانھ ھا تکثیر می کند ( انقدر کھ حافظھ را پر کرده و اختلال ایجاد می کند

horse Trojan)اسب تراوا ) : برنامھ ای است کھ ظاھر مفید نشان می دھد ولی در پشت صحنھ عملیات مخربی را انجام می دھد یا اطلاعات کاربر را از طریق اینترنت در اختیار طراح برنامھ قرار می دھد.

Bomb: برنامھ ای است کھ در آن کد مخربی گنجانده شده است کھ در حالت عادی این کد اجرا نمی شود ولی زمانی کھ شرایط آن آماده شود کد مخرب وارد برنامھ شده و تخریب انجام می شود( مثلا در زمان یا ... برنامھ )

Virus : بھ برنامھ ھای مخرب کوچیک کھ مخفیانھ وارد رایانھ شده و خود را تکثیر می کنند ویروس می گویند

Spyware) جاسوس افزار): برنامھ ای است کھ مخفیانھ بر روی رایانھ ھای کاربران نصب شده و اطلاعات مختلف را بدون اجازه و اطلاع آن ھا جمع آوری کرده و برای مقاصد تجاری و .... استفاده می کنند.

فصل :13 ملاحظات امنیتی

ویروس ھا اغلب از دو روش زیر وارد رایانھ می شود: .1نامھ ھای الکترونیکی : کھ در قسمت پیوست یا Attachment قرار می گیرد .2یا دانلود فایل آلوده از سایت ھای آلوده بھ ویروس

برای جلوگیری از ورود ویروس بھ رایانھ باید نرم افزار ھای امنیتی را update کرد

دیوار آتش(firewall (: نرم افزاری است کھ اطلاعات وارد شده از اینترنت را بر حسب تنظیمات خود بھ اطلاعات مجاز اجازه می دھد بھ شبکھ یا رایانھ وارد شود و ھمچنین مانع ورود اطلاعات غیر مجاز بھ رایانھ می شود ( از جملھ بد افزار ھا)

> firewall windows \_\_\_\_ panel Control ) موقیت مکانی نرم افزار) (عملی آموزش )

فصل 14: خروجی های وب

ذخیره کردن صفحه وب : ( save a web page)

File save as

برای ذخیره کردن صفحات وب (Html . htm (complete page web : با انتخاب این قالب کلیھ متن ھا و تصاویر و ... ذخیره می شوند (mht (file single archive web : مثل قالب قبلی است با این تفاوت کھ ھمھ موارد را در یک پوشھ ذخیره می کند ( Html . htm ( only HTML page web : در این قالب فقط فایل html ذخیره می شود و تصاویر ذخیره نمی شود

(txt (file text : در این قالب صفحھ وب بھ صورت یک فایل متنی (text (ذخیره می شود و تصاویر در ان ذخیره نمی شود ( مخصوص مواقعی است کھ فقط متن برای ما مھم است) (عملی آموزش )

فصل 14: خروجی های وب

برای ذخیره کردن تصاویر موجود در صفحات وب : راست کلیک بر روی تصویر + as picture save و بعد گزینھ save را انتخاب می کنیم( عملی آموزش )

نحوه پرینت از صفحات وب ( عملی آموزش)